# Package 'timbeR'

April 11, 2022

Title Calculate Wood Volumes from Taper Functions

Version 2.0.1

Description Functions for estimation of wood volumes, number of logs, diameters along the stem and heights at which certain diameters occur, based on taper functions and other parameters. References: McTague, J. P., & Weiskittel, A. (2021). [<doi:10.1139/cjfr-2020-0326>](https://doi.org/10.1139/cjfr-2020-0326).

Depends  $R(>= 3.3)$ 

Imports dplyr, ggplot2, cowplot, tidyr, tibble, magrittr, miniUI,

shiny

License MIT + file LICENSE

Encoding UTF-8

LazyData true

RoxygenNote 7.1.2

Suggests rmarkdown, knitr, minpack.lm, purrr

VignetteBuilder knitr

NeedsCompilation no

Author Sergio Costa [aut, cre, cph] (<<https://orcid.org/0000-0001-5432-317X>>)

Maintainer Sergio Costa <sergio.vscf@gmail.com>

Repository CRAN

Date/Publication 2022-04-11 14:10:02 UTC

# R topics documented:

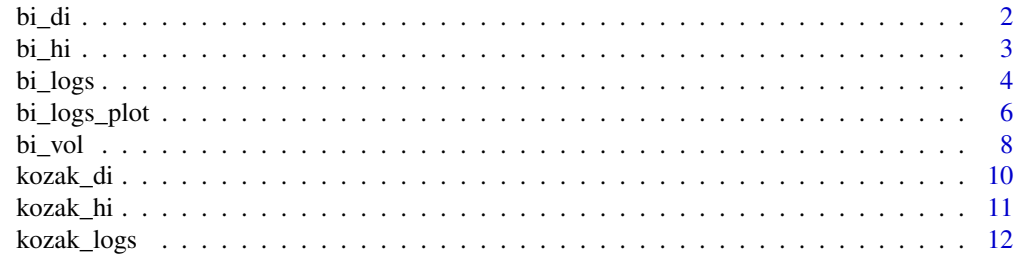

<span id="page-1-0"></span>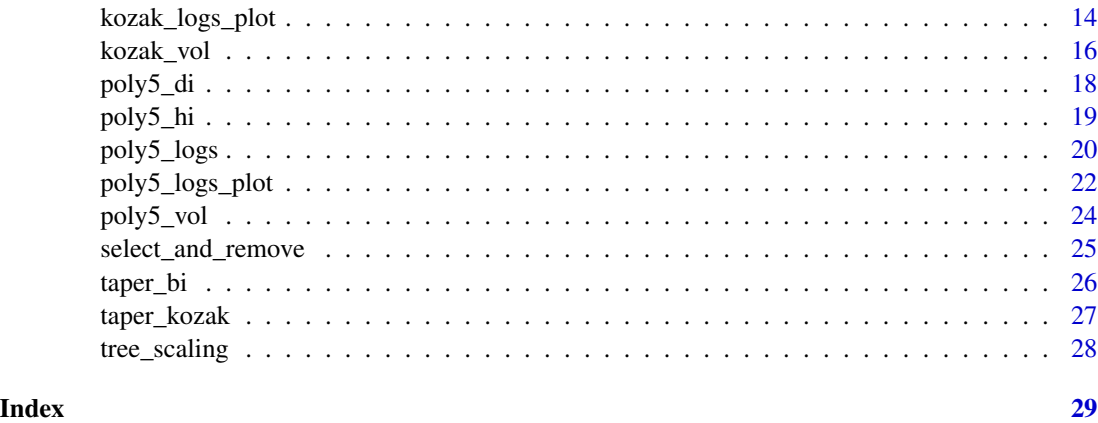

bi\_di *Estimate the diameter at a given height based on a fitted Bi (2000) taper equation.*

# Description

Estimates the diameter at a given height of a tree from the diameter at breast height, total height and the coefficients of the Bi taper function.

# Usage

bi\_di(dbh, h, hi, coef)

#### Arguments

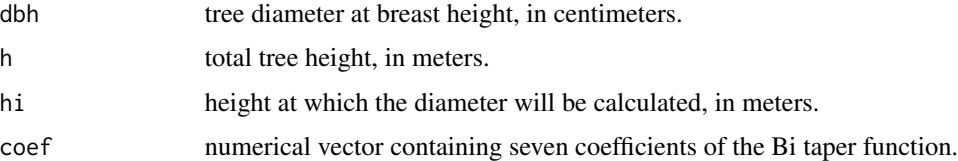

# Details

the Bi (2000) variable-form taper function is represented mathematically by the following expression

di ~ dbh \* (log(sin((pi/2) \* (hi/h)))/(log(sin((pi/2) \* (1.3/h)))))^(b0 + b1 \* sin((pi/2) \* (hi/h)) + b2 \*  $\cos((3 * \pi i/2) * (\hbar i/h)) + b3 * (\sin((\pi i/2) * (\hbar i/h))/(\hbar i/h)) + b4 * dbh + b5 * (\hbar i/h) * dbh^0.5 + b6$  $*(hi/h) * h^0.5)$ 

#### Value

a numeric value indicating the diameter at the given height.

#### <span id="page-2-0"></span> $b$ *i*\_hi 3

# Examples

```
library(dplyr)
library(minpack.lm)
library(timbeR)
tree_scaling <- tree_scaling %>%
mutate(did = di/dbh,
      hih = hi/h)
bi <- nlsLM(di ~ taper_bi(dbh, h, hih, b0, b1, b2, b3, b4, b5, b6),
data=tree_scaling,
start=list(b0=1.8,b1=-0.2,b2=-0.04,b3=-0.9,b4=-0.0006,b5=0.07,b6=-.14))
coef_bi <- coef(bi)
dbh <-25h < -20hi <-15bi_di(dbh, h, hi, coef_bi)
```
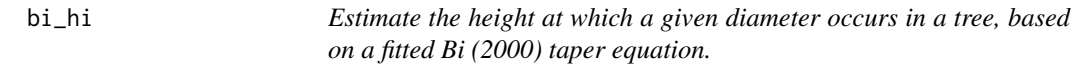

# Description

Estimates the height at which a given diameter occurs in a tree, from the diameter at breast height, total height and coefficients of the Bi taper function.

# Usage

bi\_hi(dbh, h, di, coef)

# Arguments

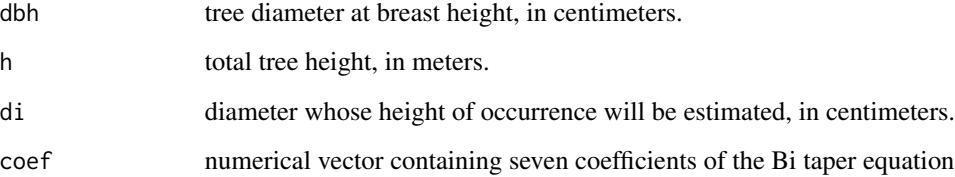

### <span id="page-3-0"></span>Details

the Bi (2000) variable-form taper function is represented mathematically by the following expression

di ~ dbh \* (log(sin((pi/2) \* (hi/h)))/(log(sin((pi/2) \* (1.3/h)))) $\land$ (b0 + b1 \* sin((pi/2) \* (hi/h)) + b2 \*  $\cos((3 * \pi i/2) * (\text{hi/h}) + b3 * (\sin((\pi i/2) * (\text{hi/h})) / (\text{hi/h})) + b4 * dbh + b5 * (\text{hi/h}) * dbh^{0.5} + b6$  $*(hi/h) * h^0.5)$ 

#### Value

a numeric value indicating the height at which the given diameter occurs.

# Examples

```
library(dplyr)
library(minpack.lm)
library(timbeR)
tree_scaling <- tree_scaling %>%
mutate(did = di/dbh,
      hih = hi/h)
bi <- nlsLM(di ~ taper_bi(dbh, h, hih, b0, b1, b2, b3, b4, b5, b6),
data=tree_scaling,
start=list(b0=1.8,b1=-0.2,b2=-0.04,b3=-0.9,b4=-0.0006,b5=0.07,b6=-.14))
coef_bi <- coef(bi)
dbh <- 25
h < -20di <- 5
bi_hi(dbh, h, di, coef_bi)
```
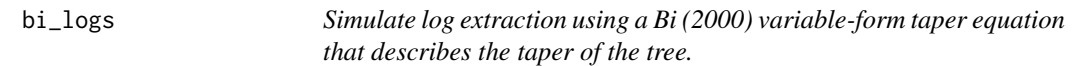

# Description

Simulate the extraction of logs from a tree from its measurements, taper function (Bi (2000) variableform taper equation ), trunk quality characteristics and harvest parameters such as stump height and assortments.

#### bi\_logs 5

# Usage

```
bi_logs(
  dbh,
  h,
  coef,
  assortments,
  stump_height,
  downgrade,
  broken,
  defect_height,
  eliminate,
  total_volume,
  only_vol
\mathcal{L}
```
# Arguments

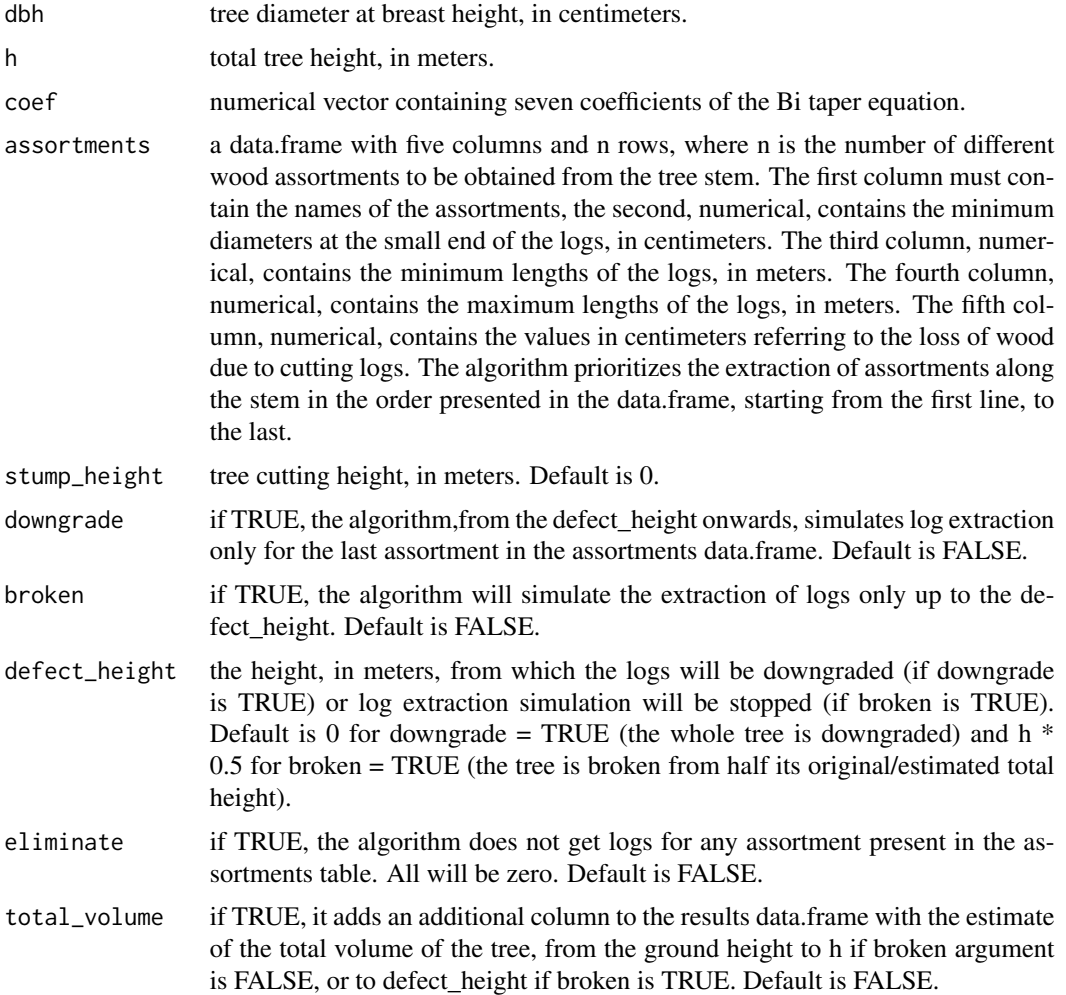

<span id="page-5-0"></span>only\_vol if TRUE returns only volumes (does not return the number of logs). Default is FALSE.

#### Details

when the broken and downgrade arguments are set to TRUE, the defect\_height value is considered as the break height of the tree, and the entire tree is downgraded.

# Value

a list of two data.frames, the first (volumes) with the calculated volumes per assortment, and the second (logs) with the number of logs per assortment.

# Examples

```
library(dplyr)
library(minpack.lm)
library(timbeR)
tree_scaling <- tree_scaling %>%
mutate(di = di/dbh,hih = hi/h)
bi <- nlsLM(di ~ taper_bi(dbh, h, hih, b0, b1, b2, b3, b4, b5, b6),
data=tree_scaling,
start=list(b0=1.8,b1=-0.2,b2=-0.04,b3=-0.9,b4=-0.0006,b5=0.07,b6=-.14))
coef_bi <- coef(bi)
dbh <-25h < -20assortments <- data.frame(
  NAME = c('15-25','4-15'),
  SED = c(15, 4),
 MINLENGTH = c(2.65, 2),
  MAXLENGTH = c(2.65, 4.2),
  LOSS = c(5, 5)\mathcal{L}bi_logs(dbh, h, coef_bi, assortments)
```
bi\_logs\_plot *Visualize the simulation of log cutting along the stem using a Bi (2000) variable-form taper equation.*

# bi\_logs\_plot 7

# Description

Plot the shape of the tree and visualize the extracted logs based on the tree measurements, assortments data.frame, and the Bi (2000) variable-form taper equation.

# Usage

```
bi_logs_plot(
  dbh,
  h,
  coef,
  assortments,
  stump_height,
  downgrade,
  broken,
  defect_height,
  lang
)
```
# Arguments

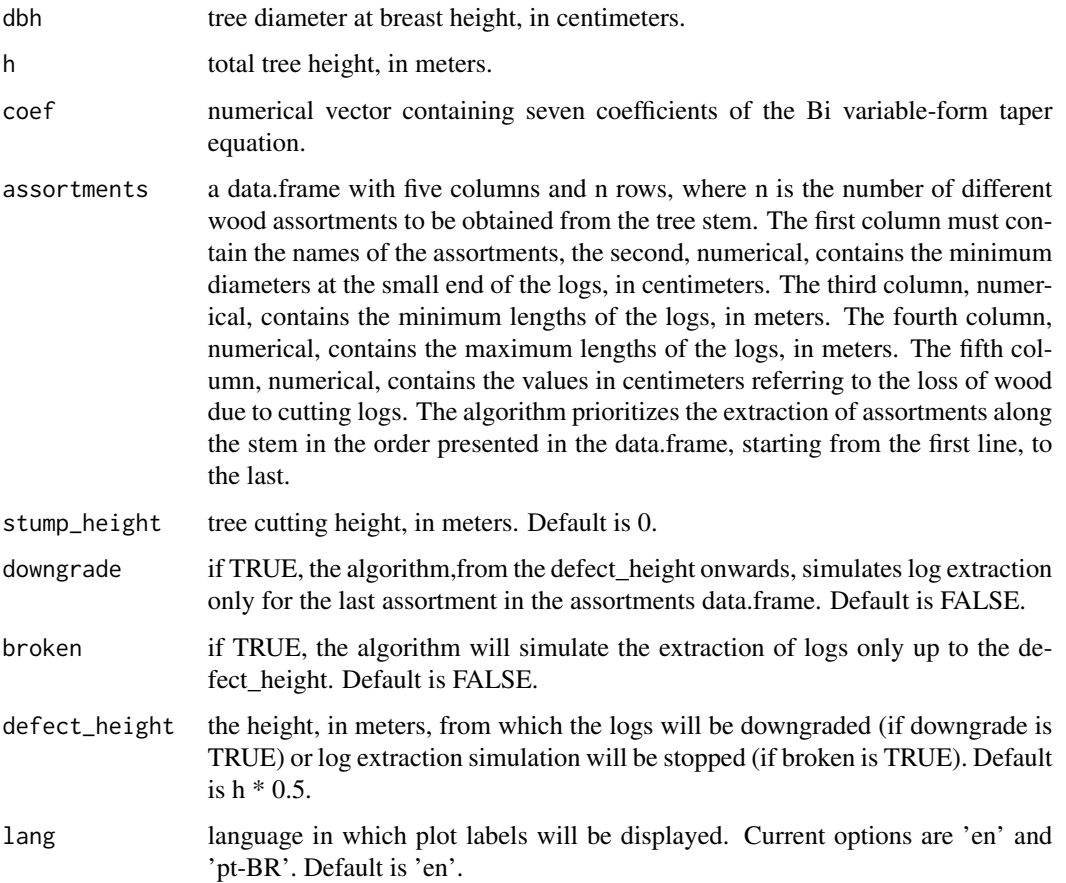

# <span id="page-7-0"></span>Details

check the bi\_logs function help for more details.

#### Value

a ggplot object.

# Examples

```
library(dplyr)
library(minpack.lm)
library(timbeR)
tree_scaling <- tree_scaling %>%
mutate(did = di/dbh,
       hih = hi/h)
bi <- nlsLM(di ~ taper_bi(dbh, h, hih, b0, b1, b2, b3, b4, b5, b6),
data=tree_scaling,
start=list(b0=1.8,b1=-0.2,b2=-0.04,b3=-0.9,b4=-0.0006,b5=0.07,b6=-.14))
coef_bi <- coef(bi)
dbh <- 25
h < -20assortments <- data.frame(
  NAME = c('15-25','4-15'),
  SED = c(15, 4),
  MINLENGTH = c(2.65, 2),
  MAXLENGTH = c(2.65, 4.2),
  LOS = c(5, 5))
bi_logs_plot(dbh, h, coef_bi, assortments)
```
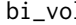

bil *Estimate the total or partial volume of the tree, based on a fitted Bi (2000) taper function.*

# Description

Estimates the total or partial volume of the tree from the diameter at breast height, total height, initial section height, final section height and coefficients of the Bi (2000) taper equation.

#### Usage

bi\_vol(dbh, h, coef, hi, h0)

#### bi\_vol 9

#### Arguments

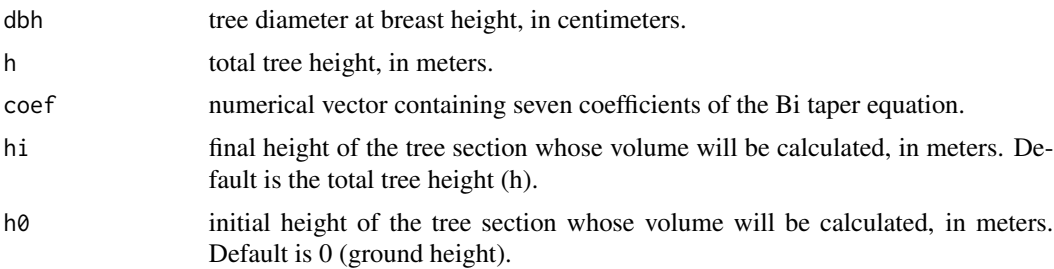

# Details

the Bi (2000) variable-form taper function is represented mathematically by the following expression

di ~ dbh \* (log(sin((pi/2) \* (hi/h)))/(log(sin((pi/2) \* (1.3/h)))))^(b0 + b1 \* sin((pi/2) \* (hi/h)) + b2 \* cos((3 \* pi/2) \* (hi/h)) + b3 \* (sin((pi/2) \* (hi/h))/(hi/h)) + b4 \* dbh + b5 \* (hi/h) \* dbh^0.5 + b6  $*(hi/h) * h^{0.5})$ 

# Value

a numeric value indicating the total or partial volume of the tree.

```
library(dplyr)
library(minpack.lm)
library(timbeR)
tree_scaling <- tree_scaling %>%
mutate(did = di/dbh,
      hih = hi/h)
bi <- nlsLM(di ~ taper_bi(dbh, h, hih, b0, b1, b2, b3, b4, b5, b6),
data=tree_scaling,
start=list(b0=1.8,b1=-0.2,b2=-0.04,b3=-0.9,b4=-0.0006,b5=0.07,b6=-.14))
coef_bi <- coef(bi)
dbh <- 25
h < - 20bi_vol(dbh, h, coef_bi)
hi = 15
h0 = .2bi_vol(dbh, h, coef_bi, hi, h0)
```
<span id="page-9-0"></span>

Estimates the diameter at a given height of a tree from the diameter at breast height, total height and the coefficients of the Kozak (2004) taper function.

## Usage

```
kozak_di(dbh, h, hi, coef, p)
```
#### Arguments

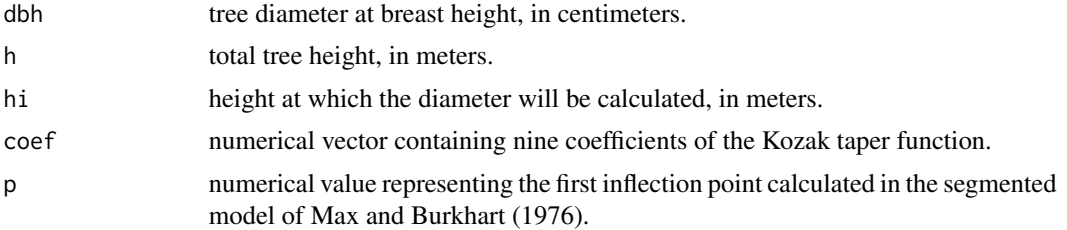

# Details

the Kozak (2004) variable-form taper function is represented mathematically by the following expression

```
di ~b0*(dbh^b1)(h^b2)((1-(hi/h)^(1/4))/(1-(p^(1/3))))^(b3*(hi/h)^4+b4*(1/exp(dbh/h))+b5*((1-(hi/h)^(1/4))/(1-
(b^{\wedge}(1/3))))\wedge 0.1+b^{\wedge}(1/dbh)+b^{\wedge}(h^{\wedge}(1-(hi/h)^{\wedge}(1/3)))+b^{\wedge}(1-(hi/h)^{\wedge}(1/4))/(1-(p^{\wedge}(1/3))))
```
#### Value

a numeric value indicating the diameter at the given height.

```
library(dplyr)
library(minpack.lm)
library(timbeR)
tree_scaling <- tree_scaling %>%
mutate(di = di/dbh,hih = hi/h)
kozak <- nlsLM(di ~ taper_kozak(dbh, h, hih, b0, b1, b2, b3, b4, b5, b6, b7, b8, p),
               start=list(b0=1.00,b1=.97,b2=.03,b3=.49,b4=-
                            0.87, b5=0.50, b6=3.88, b7=0.03, b8=-0.19, p = .1,
```
#### <span id="page-10-0"></span>kozak\_hi 11

```
data = tree_scaling,
               control = nls.lm.control(maxiter = 1000, maxfev = 2000))
coef_kozak <- coef(kozak)[-10]
p_kozak <- coef(kozak)[10]
h < -20dbh <-25di <- 5
kozak_di(dbh, h, di, coef_kozak, p_kozak)
```
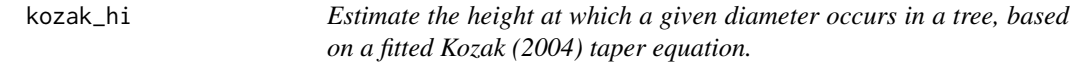

#### Description

Estimates the height at which a given diameter occurs in a tree, from the diameter at breast height, total height and coefficients of the Kozak (2004) taper function.

#### Usage

kozak\_hi(dbh, h, di, coef, p)

#### Arguments

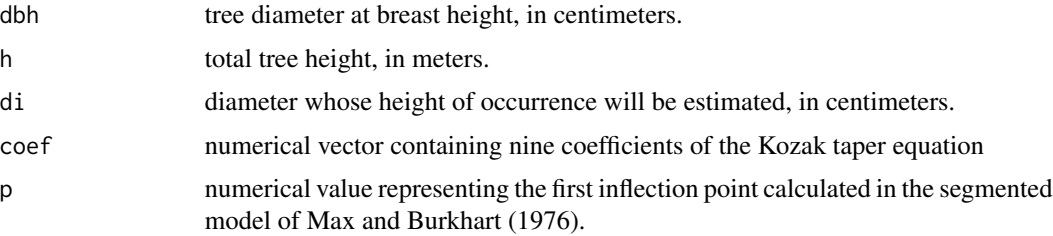

#### Details

the Kozak (2004) variable-form taper function is represented mathematically by the following expression

```
di ~b0*(dbh^b1)(h^b2)((1-(hi/h)^(1/4))/(1-(p^(1/3))))^(b3*(hi/h)^4+b4*(1/exp(dbh/h))+b5*((1-(hi/h)^(1/4))/(1-
(b^{\wedge}(1/3))))\triangleq0.1+b^{\wedge}(1/dbh)+b^{\wedge}(h^{\wedge}(1-(hi/h)^{\wedge}(1/3)))+b^{\wedge}(1-(hi/h)^{\wedge}(1/4))/(1-(p^{\wedge}(1/3))))
```
# Value

as numeric value indicating the height at which the given diameter occurs.

# Examples

```
library(dplyr)
library(minpack.lm)
library(timbeR)
tree_scaling <- tree_scaling %>%
mutate(di = di/dbh,hih = hi/h)
kozak <- nlsLM(di ~ taper_kozak(dbh, h, hih, b0, b1, b2, b3, b4, b5, b6, b7, b8, p),
               start=list(b0=1.00,b1=.97,b2=.03,b3=.49,b4=-
                            0.87,b5=0.50,b6=3.88,b7=0.03,b8=-0.19, p = .1),
               data = tree_scaling,
               control = nls.lm.control(maxiter = 1000, maxfev = 2000))
coef_kozak <- coef(kozak)[-10]
p_kozak <- coef(kozak)[10]
h < - 20dbh <- 25
hi \leftarrow 15
kozak_hi(dbh, h, hi, coef_kozak, p_kozak)
```
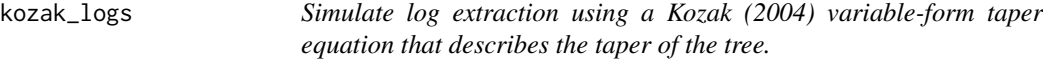

# Description

Simulate the extraction of logs from a tree from its measurements, taper function (Kozak (2004) variable-form taper equation ), trunk quality characteristics and harvest parameters such as stump height and assortments.

#### Usage

```
kozak_logs(
  dbh,
  h,
  coef,
 p,
  assortments,
  stump_height,
  downgrade,
  broken,
```
<span id="page-11-0"></span>

```
defect_height,
 eliminate,
 total_volume,
 only_vol
)
```
# Arguments

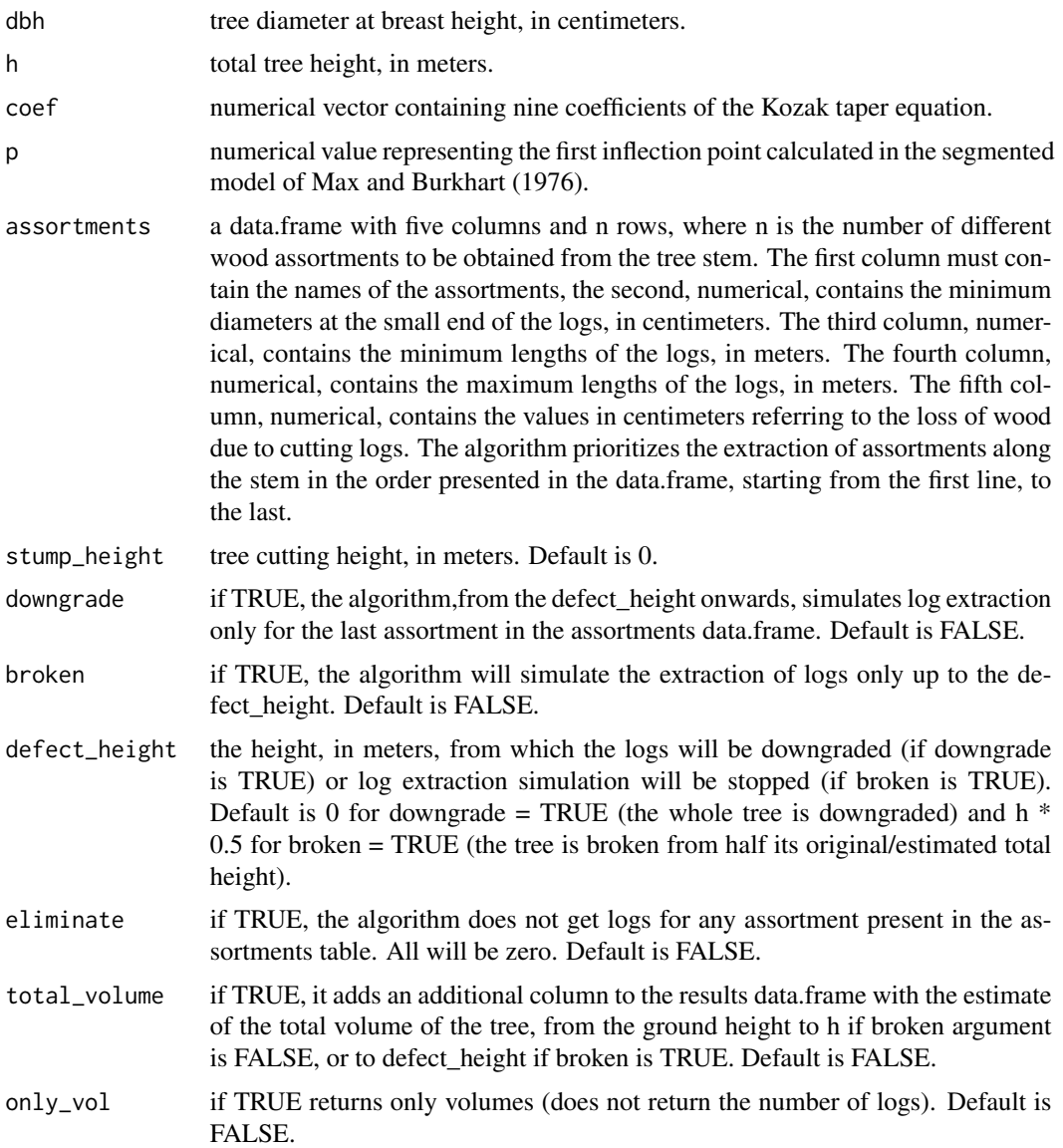

# Details

when the broken and downgrade arguments are set to TRUE, the defect\_height value is considered as the break height of the tree, and the entire tree is downgraded.

#### <span id="page-13-0"></span>Value

a list of two data.frames, the first (volumes) with the calculated volumes per assortment, and the second (logs) with the number of logs per assortment.

#### Examples

```
library(dplyr)
library(minpack.lm)
library(timbeR)
tree_scaling <- tree_scaling %>%
mutate(di = di/dbh,hih = hi/h)
kozak <- nlsLM(di ~ taper_kozak(dbh, h, hih, b0, b1, b2, b3, b4, b5, b6, b7, b8, p),
               start=list(b0=1.00,b1=.97,b2=.03,b3=.49,b4=-
                            0.87,b5=0.50,b6=3.88,b7=0.03,b8=-0.19, p = .1),
               data = tree_scaling,
               control = nls.lm.control(maxiter = 1000, maxfev = 2000)
)
coef_kozak <- coef(kozak)[-10]
p_kozak <- coef(kozak)[10]
h < -20dbh <-25assortments <- data.frame(
  NAME = c('15-25','4-15'),
  SED = c(15, 4),MINLENGTH = c(2.65, 2),
  MAXLENGTH = c(2.65, 4.2),
  LOS = c(5, 5)\mathcal{L}kozak_logs(dbh, h, coef_kozak, p_kozak, assortments)
```
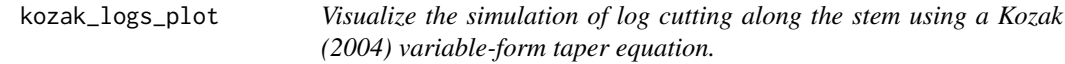

# Description

Plot the shape of the tree and visualize the extracted logs based on the tree measurements, assortments data.frame, and the Kozak (2004) variable-form taper equation.

kozak\_logs\_plot 15

# Usage

```
kozak_logs_plot(
 dbh,
 h,
 coef,
 p,
 assortments,
  stump_height,
 downgrade,
 broken,
  defect_height,
  lang
)
```
# Arguments

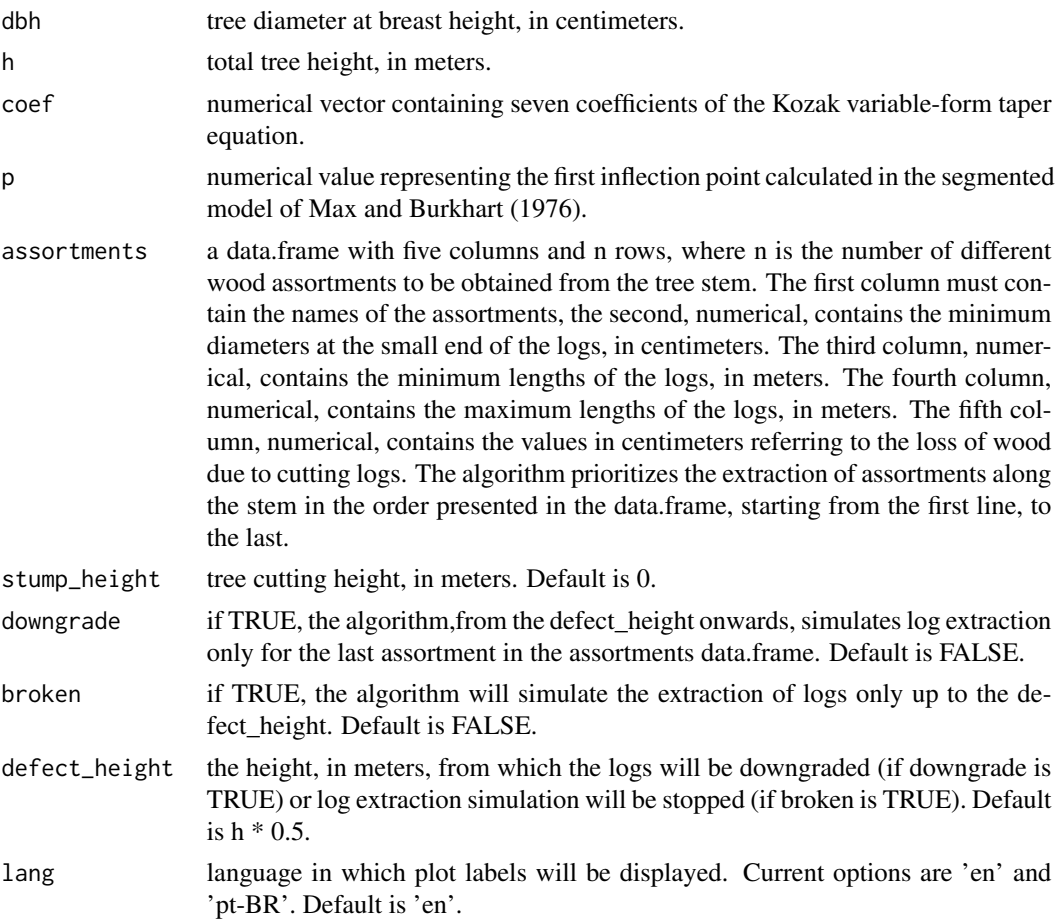

# Details

check the kozak\_logs function help for more details.

#### Value

a ggplot object.

# Examples

```
library(dplyr)
library(minpack.lm)
library(timbeR)
tree_scaling <- tree_scaling %>%
mutate(di = di/dbh,hih = hi/h)
kozak <- nlsLM(di ~ taper_kozak(dbh, h, hih, b0, b1, b2, b3, b4, b5, b6, b7, b8, p),
               start=list(b0=1.00,b1=.97,b2=.03,b3=.49,b4=-
                            0.87,b5=0.50,b6=3.88,b7=0.03,b8=-0.19, p = .1),
               data = tree_scaling,
               control = nls.lm.control(maxiter = 1000, maxfev = 2000))
coef_kozak <- coef(kozak)[-10]
p_kozak <- coef(kozak)[10]
h < -20dbh <- 25
assortments <- data.frame(
 NAME = c('15-25','4-15'),
  SED = c(15, 4),
 MINLENGTH = c(2.65, 2),
  MAXLENGTH = c(2.65, 4.2),
  LOSS = c(5, 5))
kozak_logs(dbh, h, coef_kozak, p_kozak, assortments)
```
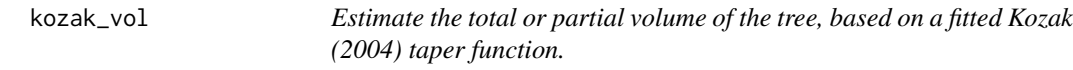

# Description

Estimates the total or partial volume of the tree from the diameter at breast height, total height, initial section height, final section height and coefficients of the Kozak (2004) taper equation.

#### Usage

```
kozak_vol(dbh, h, coef, p, hi, h0)
```
<span id="page-15-0"></span>

# kozak\_vol 17

#### **Arguments**

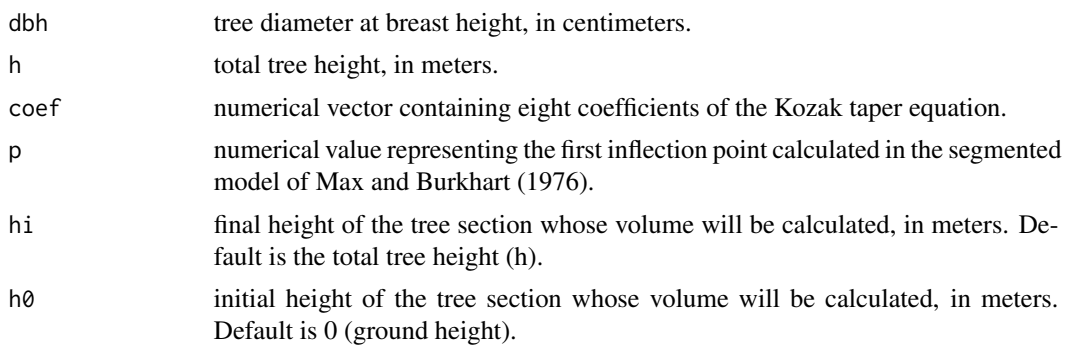

# Details

the Kozak (2004) variable-form taper function is represented mathematically by the following expression

di ~ b0\*(dbh^b1)*(h^b2)*((1-(hi/h)^(1/4))/(1-(p^(1/3))))^(b3\*(hi/h)^4+b4\*(1/exp(dbh/h))+b5\*((1-(hi/h)^(1/4))/(1-  $(p^{\wedge}(1/3))))^{\wedge}0.1+b6*(1/dbh)+b7*(h^{\wedge}(1-(hi/h)^{\wedge}(1/3)))+b8*((1-(hi/h)^{\wedge}(1/4))/(1-(p^{\wedge}(1/3))))))$ 

#### Value

a numeric value indicating the total or partial volume of the tree.

```
library(dplyr)
library(minpack.lm)
library(timbeR)
tree_scaling <- tree_scaling %>%
mutate(di = di/dbh,hih = hi/h)
kozak <- nlsLM(di ~ taper_kozak(dbh, h, hih, b0, b1, b2, b3, b4, b5, b6, b7, b8, p),
               start=list(b0=1.00,b1=.97,b2=.03,b3=.49,b4=-
                            0.87,b5=0.50,b6=3.88,b7=0.03,b8=-0.19, p = .1),
               data = tree_scaling,
               control = nls.lm.control(maxiter = 1000, maxfev = 2000)\lambdacoef_kozak <- coef(kozak)[-10]
p_kozak <- coef(kozak)[10]
h < -20dbh <- 25
di <- 5
kozak_vol(dbh, h, coef_kozak, p_kozak)
```
<span id="page-17-0"></span>hi =  $15$  $h0 = .2$ kozak\_vol(dbh, h, coef\_kozak, p\_kozak, hi, h0)

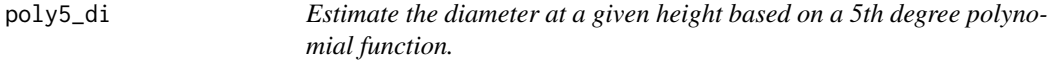

#### Description

Estimates the diameter at a given height of a tree from the diameter at breast height, total height and the coefficients of the 5th degree polynomial function that describes the tree's taper.

#### Usage

poly5\_di(dbh, h, hi, coef)

# Arguments

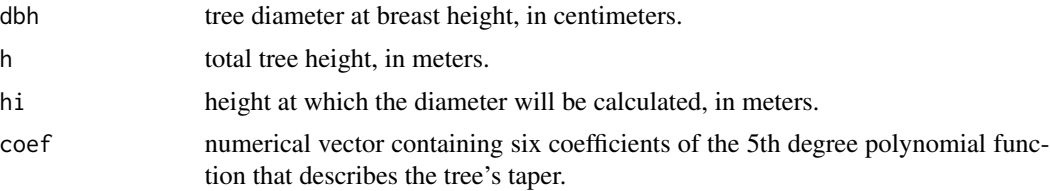

# Value

a numeric value indicating the diameter at the given height.

```
library(dplyr)
library(minpack.lm)
library(timbeR)
tree_scaling <- tree_scaling %>%
mutate(did = di/dbh,
      hih = hi/h)
poli5 <- lm(did~hih+I(hih^2)+I(hih^3)+I(hih^4)+I(hih^5),tree_scaling)
coef_poli <- coef(poli5)
dbh <-25h <- 20
```
#### <span id="page-18-0"></span>poly5\_hi 19

```
di <- 5
poly5_di(dbh, h, di, coef_poli)
```
poly5\_hi *Estimate the height at which a given diameter occurs in a tree, based on a 5th degree polynomial function.*

#### Description

Estimates the height at which a given diameter occurs in a tree, from the diameter at breast height, total height and coefficients of the 5th degree polynomial function that describes the tree's taper.

#### Usage

poly5\_hi(dbh, h, di, coef)

#### Arguments

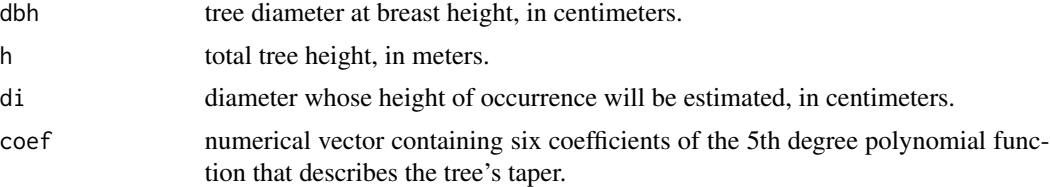

#### Value

as numeric value indicating the height at which the given diameter occurs.

```
library(dplyr)
library(minpack.lm)
library(timbeR)
tree_scaling <- tree_scaling %>%
mutate(did = di/dbh,
       hih = hi/h)
poli5 <- lm(did~hih+I(hih^2)+I(hih^3)+I(hih^4)+I(hih^5),tree_scaling)
coef_poli <- coef(poli5)
dbh <-25h < - 20hi <- 15
```
<span id="page-19-0"></span>poly5\_hi(dbh, h, hi, coef\_poli)

poly5\_logs *Simulate log extraction using a 5th degree polynomial that describes the taper of the tree.*

# Description

Simulate the extraction of logs from a tree from its measurements, taper function (5th degree polynomial), trunk quality characteristics and harvest parameters such as stump height and assortments.

# Usage

```
poly5_logs(
  dbh,
  h,
  coef,
  assortments,
  stump_height,
  downgrade,
 broken,
  defect_height,
  eliminate,
  total_volume,
  only_vol
)
```
#### Arguments

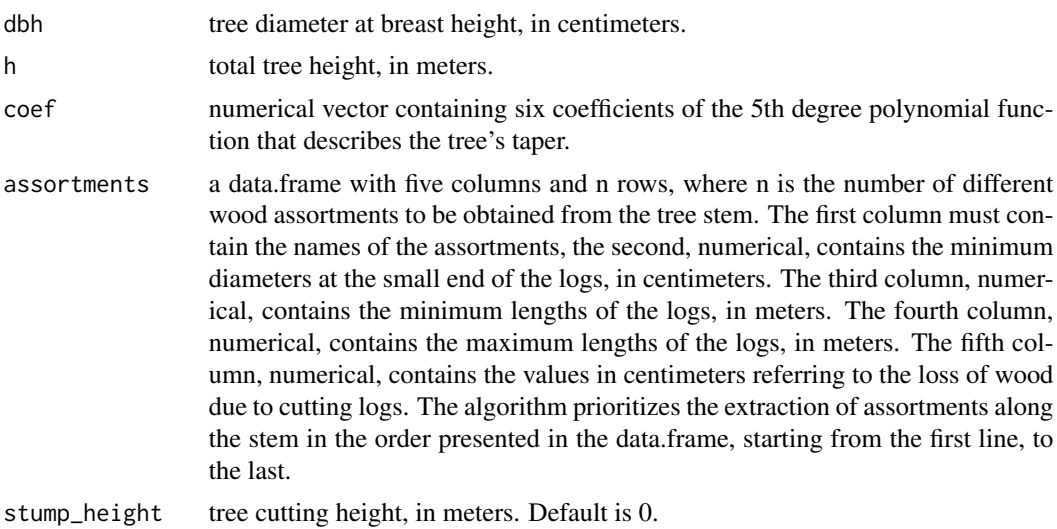

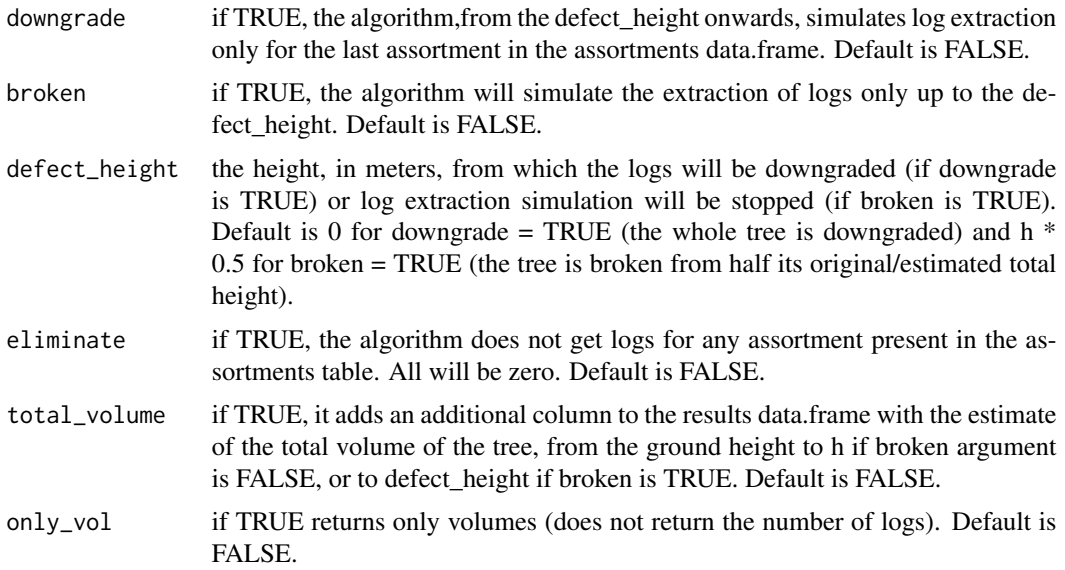

# Details

when the broken and downgrade arguments are set to TRUE, the defect\_height value is considered as the break height of the tree, and the entire tree is downgraded.

# Value

a list of two data.frames, the first (volumes) with the calculated volumes per assortment, and the second (logs) with the number of logs per assortment.

```
library(dplyr)
library(minpack.lm)
library(timbeR)
tree_scaling <- tree_scaling %>%
mutate(did = di/dbh,
      hih = hi/h)
poli5 <- lm(did~hih+I(hih^2)+I(hih^3)+I(hih^4)+I(hih^5),tree_scaling)
coef_poli <- coef(poli5)
dbh <-25h <- 20
assortments <- data.frame(
  NAME = c('15-25', '4-15'),
  SED = c(15, 4),
  MINLENGTH = c(2.65, 2),
```

```
MAXLENGTH = c(2.65, 4.2),
  LOSS = c(5, 5)\mathcal{L}poly5_logs(dbh, h, coef_poli, assortments)
```
poly5\_logs\_plot *Visualize the simulation of log cutting along the stem using a 5th degree polynomial that describes the tree taper.*

# Description

Plot the shape of the tree and visualize the extracted logs based on the tree measurements, assortments data.frame, and the 5th degree polynomial function that describes the tree's taper.

# Usage

```
poly5_logs_plot(
  dbh,
  h,
  coef,
  assortments,
  stump_height,
  downgrade,
 broken,
  defect_height,
  lang
)
```
# Arguments

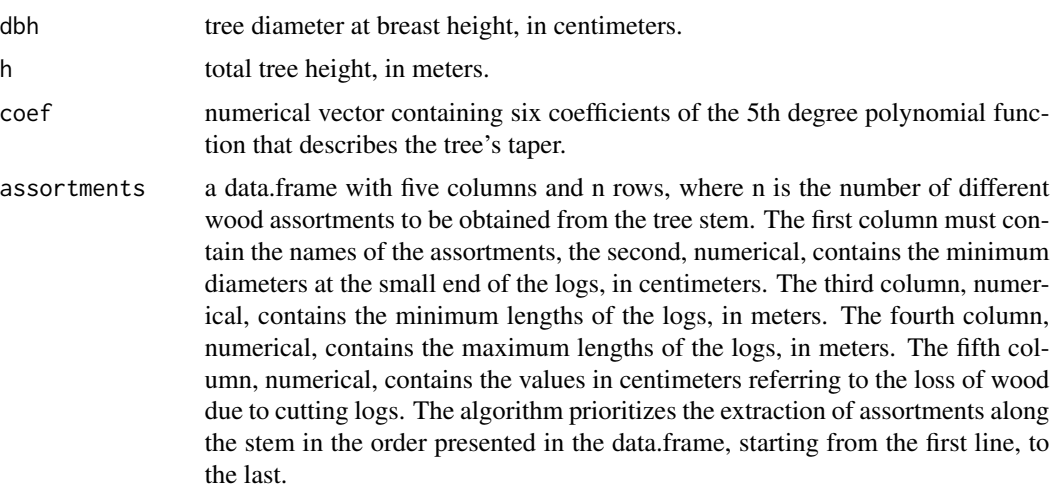

<span id="page-21-0"></span>

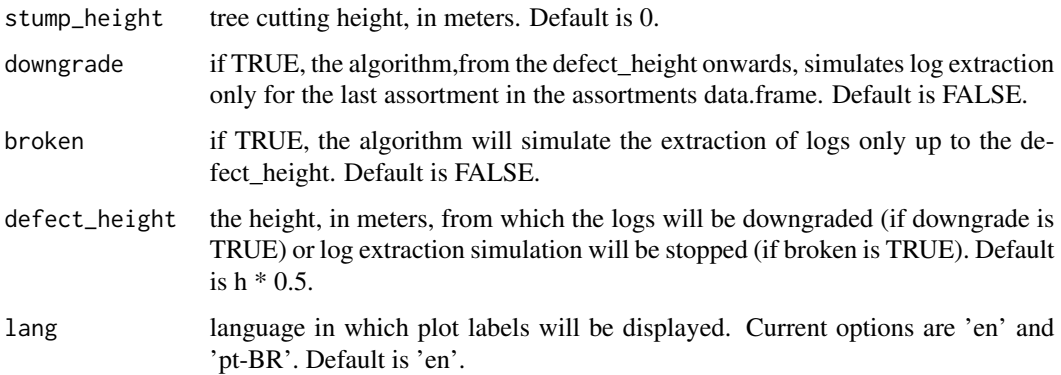

# Details

check the poly5\_logs function help for more details.

#### Value

a ggplot object.

```
library(dplyr)
library(minpack.lm)
library(timbeR)
tree_scaling <- tree_scaling %>%
mutate(did = di/dbh,
       hih = hi/h)
poli5 <- lm(did~hih+I(hih^2)+I(hih^3)+I(hih^4)+I(hih^5),tree_scaling)
coef_poli <- coef(poli5)
dbh <-25h < -20assortments <- data.frame(
 NAME = c('15-25','4-15'),
  SED = c(15, 4),
 MINLENGTH = c(2.65, 2),
  MAXLENGTH = c(2.65, 4.2),
  LOSS = c(5,5)\mathcal{L}poly5_logs_plot(dbh, h, coef_poli, assortments)
```
<span id="page-23-0"></span>24 poly5\_vol

# Description

Estimates the total or partial volume of the tree from the diameter at breast height, total height, initial section height, final section height and coefficients of the 5th degree polynomial function that describes the tree's taper.

#### Usage

poly5\_vol(dbh, h, coef, hi, h0)

# Arguments

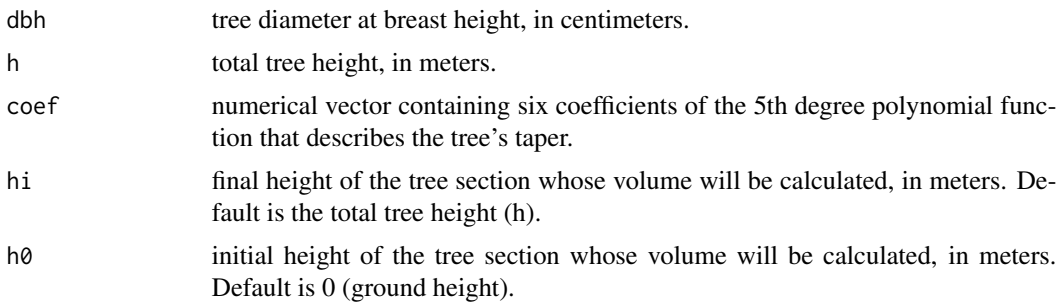

#### Value

a numeric value indicating the total or partial volume of the tree.

```
library(dplyr)
library(minpack.lm)
library(timbeR)
tree_scaling <- tree_scaling %>%
mutate(did = di/dbh,
       hih = hi/h)
poli5 <- lm(did~hih+I(hih^2)+I(hih^3)+I(hih^4)+I(hih^5),tree_scaling)
coef_poli <- coef(poli5)
dbh <- 25
h < - 20
```
# <span id="page-24-0"></span>select\_and\_remove 25

```
poly5_vol(dbh, h, coef_poli)
hi = 15h0 = .2poly5_vol(dbh, h, coef_poli, hi, h0)
```
select\_and\_remove *Remove unwanted data by selecting it*

# Description

Delete unwanted records from the dataset (e.g. outliers) by selecting them in a scatter plot.

# Usage

select\_and\_remove(data, xvar, yvar)

# Arguments

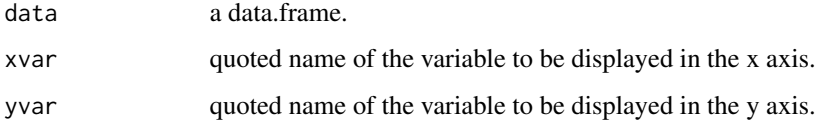

# Value

the data.frame given to the data argument, without the selected points.

```
## Not run:
library(dplyr)
library(timbeR)
tree_scaling <- tree_scaling %>%
mutate(did = di/dbh,
      hih = hi/h) %>%
select_and_remove(., 'hih', 'did')
## End(Not run)
```
<span id="page-25-0"></span>

Bi (2004) Taper Function.

#### Usage

taper\_bi(dbh, h, hih, b0, b1, b2, b3, b4, b5, b6)

# Arguments

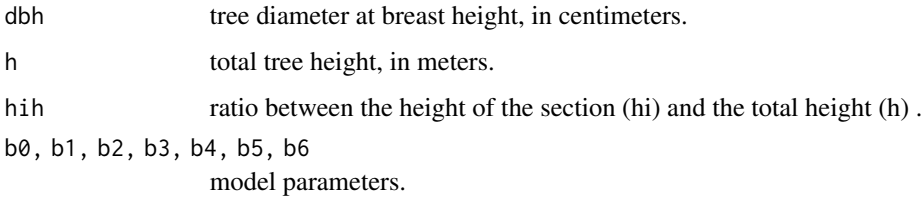

# Value

a numeric value indicating the diameter at the section.

#### References

Bi, H. (2000). Trigonometric variable-form taper equations for Australian eucalypts. Forest Science, 46(3), 397-409.

```
library(dplyr)
library(minpack.lm)
library(timbeR)
tree_scaling <- tree_scaling %>%
mutate(did = di/dbh,
      hih = hi/h)
bi <- nlsLM(di ~ taper_bi(dbh, h, hih, b0, b1, b2, b3, b4, b5, b6),
data=tree_scaling,
start=list(b0=1.8,b1=-0.2,b2=-0.04,b3=-0.9,b4=-0.0006,b5=0.07,b6=-.14))
```
<span id="page-26-0"></span>

Kozak (2004) Taper Function.

# Usage

taper\_kozak(dbh, h, hih, b0, b1, b2, b3, b4, b5, b6, b7, b8, p)

# Arguments

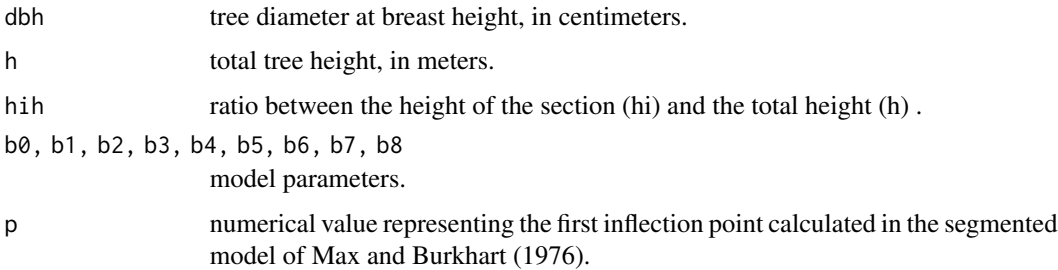

# Value

a numeric value indicating the diameter at the section.

#### References

Kozak, A. (2004). My last words on taper equations. The Forestry Chronicle, 80(4), 507-515.

```
library(dplyr)
library(minpack.lm)
library(timbeR)
tree_scaling <- tree_scaling %>%
mutate(did = di/dbh,
      hih = hi/h)
kozak <- nlsLM(di ~ taper_kozak(dbh, h, hih, b0, b1, b2, b3, b4, b5, b6, b7, b8, p),
data=tree_scaling,
start=list(b0=1.00,b1=.97,b2=.03,b3=.49,b4=-0.87,b5=0.50,b6=3.88,b7=0.03,b8=-0.19,p =.1))
```
<span id="page-27-0"></span>

Diameter (cm) and height (m) measurements along the bole of 8 Pinus taeda trees.

# Usage

data(tree\_scaling)

# Format

A data frame with 136 rows and 5 variables:

tree\_id tree unique id

dbh diameter at breast height, in centimeters

h total tree height, in meters

hi tree section height, in meters

di diameter at the tree section, in centimeters

# <span id="page-28-0"></span>Index

∗ datasets tree\_scaling, [28](#page-27-0) bi\_di, [2](#page-1-0) bi\_hi, [3](#page-2-0) bi\_logs, [4](#page-3-0) bi\_logs\_plot, [6](#page-5-0) bi\_vol, [8](#page-7-0) kozak\_di, [10](#page-9-0) kozak\_hi, [11](#page-10-0) kozak\_logs, [12](#page-11-0) kozak\_logs\_plot, [14](#page-13-0) kozak\_vol, [16](#page-15-0) poly5\_di, [18](#page-17-0) poly5\_hi, [19](#page-18-0) poly5\_logs, [20](#page-19-0) poly5\_logs\_plot, [22](#page-21-0) poly5\_vol, [24](#page-23-0) select\_and\_remove, [25](#page-24-0) taper\_bi, [26](#page-25-0)

taper\_kozak, [27](#page-26-0) tree\_scaling, [28](#page-27-0)